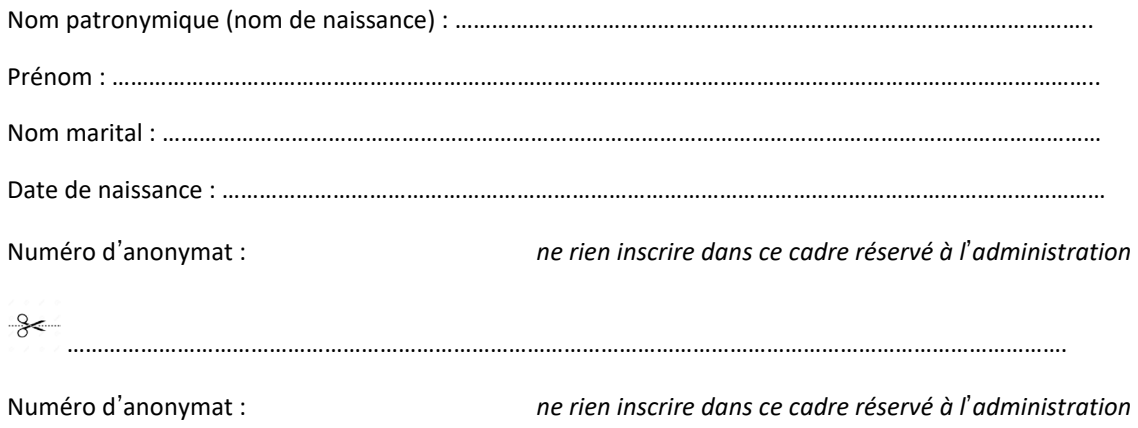

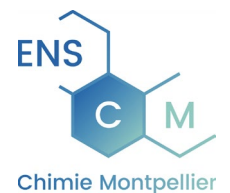

Centre organisateur de la zone sud-ouest ENSCM

### **CONCOURS EXTERNE D**'**ADJOINT TECHNIQUES PRINCIPAL 2ème CLASSE DE RECHERCHE ET DE FORMATION – session 2023**

**Branche d**'**Activités Professionnelles (BAP) A :** 

**« Sciences du vivant, de la terre et de l**'**environnement »** 

**Emploi-type : Préparateur en biologie**

#### **EPREUVE PROFESSIONNELLE D**'**ADMISSIBILITE**

**Lundi 05 juin 2023**

Durée de l'épreuve : 2 heures Coefficient : 3

Instructions importantes :

Ce dossier constitue le sujet de l'épreuve et le document sur lequel vous devez formuler vos réponses. Il comporte des questions, cas pratiques, exercices. Il contient 24 pages numérotées de 1 à 24.

Il ne doit pas être dégrafé et devra être remis aux surveillants à l'issue de la composition.

L'usage du téléphone portable est interdit. Il doit être déconnecté et rangé par chaque candidat dans ses affaires personnelles de sorte qu'il ne soit pas sur la table de composition. Il en est de même pour les montres connectées ou pour tout autre appareil électronique.

Il est demandé aux candidats d'écrire soigneusement, et de souligner ou entourer si nécessaire, uniquement au style bille, plume ou feutre de couleur noire ou bleue. L'utilisation d'une autre couleur

entraînera l'annulation de la copie.

L'usage de la calculatrice non programmable est autorisé.

Les réponses dans le corps du texte ou dans l'encadré prévu doivent être faites sur la copie, aucun **document complémentaire ne sera accepté ni corrigé.**

Il vous est rappelé que votre identité ne doit figurer que dans la partie supérieure droite de la bande entête de la première page du document mis à votre disposition. Toute mention d'identité portée sur toute autre partie de la copie (ou des copies) que vous remettrez en fin d'épreuve (dans le texte du devoir, en fin de copie…) mènera à l'annulation de votre épreuve.

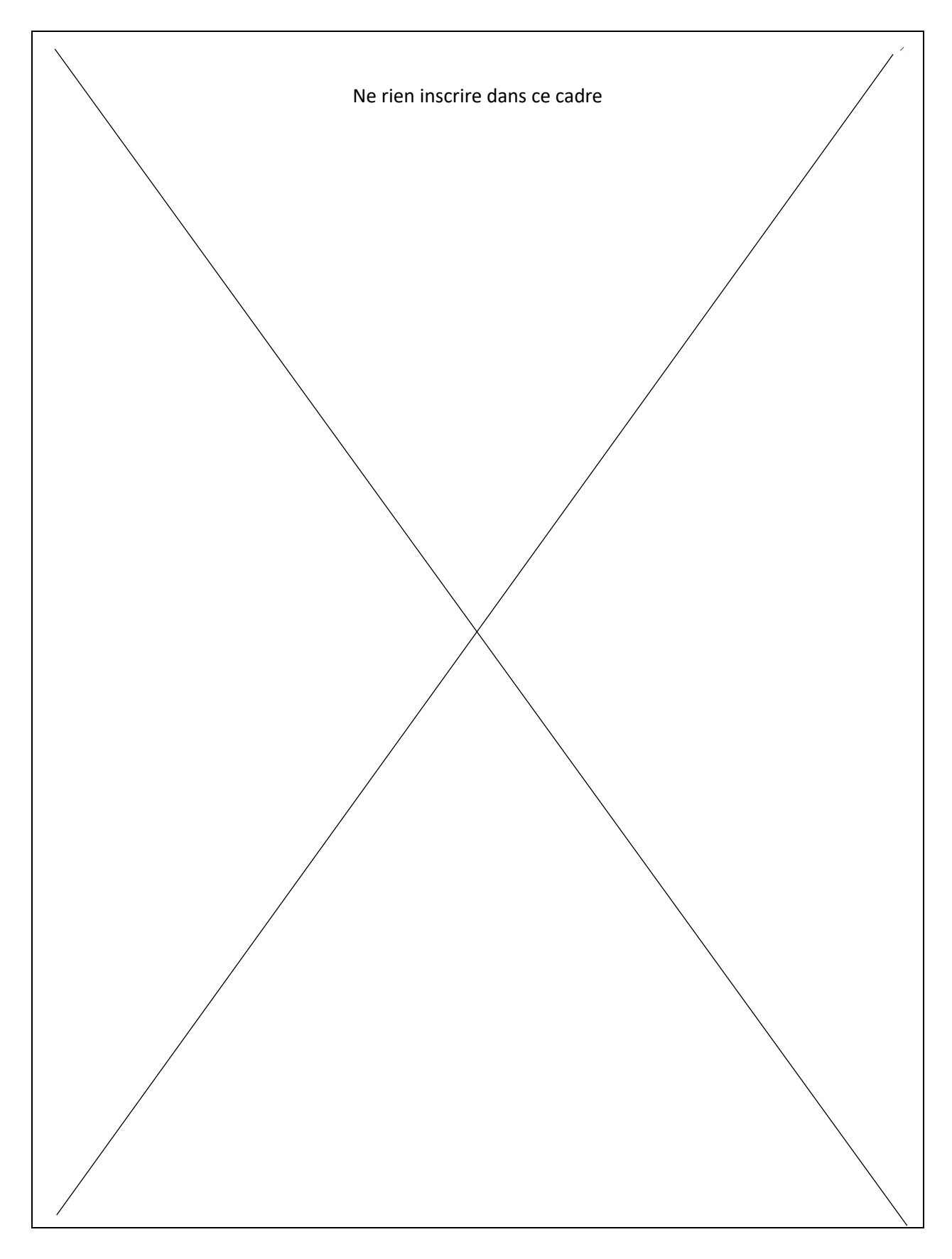

# **1. Mathématiques :**

1. **Convertir** :

- 14,5 Kg = …………….……. g
- 1,53 g = …………….……….µg
- 2,4 mg. L-1 = ………………. g. mL-1
- 100 µL = ........….……......mL

2. **Résoudre** :

 $\frac{21}{18} = \frac{...}{6}$  $\frac{16}{8} = \frac{2}{...}$  $\frac{15}{21} = \frac{...}{7}$ 

> 3. Vous devez préparer des boîtes de Pétri à raison de 15 mL de milieu de culture PCA par boîte de Pétri.

Vous devez préparer 1 L de milieu PCA.

Ce milieu se prépare en dissolvant une masse de poudre déshydratée **m** dans un volume **V** d'eau distillée.

La gélose PCA (Plate Count Agar) est un milieu recommandé pour le dénombrement standardisé des bactéries aérobies dans l'eau, les produits laitiers et les aliments, les produits cosmétiques ou pharmaceutiques.

Le milieu PCA est non sélectif et relativement riche en nutriments, la tryptone, les facteurs vitaminiques de l'extrait de levure et le glucose utilisé comme source énergétique favorisent la croissance de la plupart des bactéries.

Afin de préparer ce milieu, il faut suivre les indications suivantes :

- o Suspendre les composants, poudre déshydratée, dans l'eau (23,5 g dans 1000 mL d'eau distillée).
- o Le milieu est bouilli pendant quelques secondes.
- o Stériliser à l'autoclave à 121°C pendant 15 minutes.
- o Couler 15 mL de milieu en [boîtes](https://microbiologie-clinique.com/boite-de-petri.html) de Pétri stériles et laisser solidifier sur une surface plane
- **Justifier** l'étape indiquée dans la donnée : "Le milieu est bouilli pendant quelques secondes"

Réponse du candidat :

• **Préciser** le rôle de la stérilisation à l'autoclave à 121°C pendant 15 minutes.

Réponse du candidat :

• En utilisant les données ci-dessus, **calculer** le nombre de boîtes de Pétri que vous pouvez préparer.

Réponse du candidat :

4. Des essais de pesée sont réalisés. **Calculer** la moyenne des valeurs de pesée ci-dessous

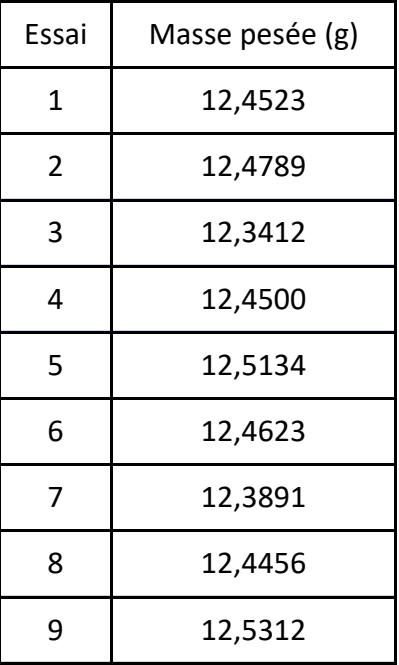

Réponse du candidat :

5. Un réactif vaut 60 € HT. **Calculer** son prix TTC avec un taux de TVA de 20 %.

Réponse du candidat :

6. Dans une classe de primaire, 50% des garçons ont des yeux bleus. La classe est composée de 20 élèves, dont 60 % sont des garçons et 40% sont des filles.

**Calculer** pour la classe :

- o Le nombre de garçons
- o Le nombre de filles
- o Le nombre de garçons aux yeux bleus

# **2. Physique :**

7. **Associer** par des flèches les unités aux grandeurs mesurées

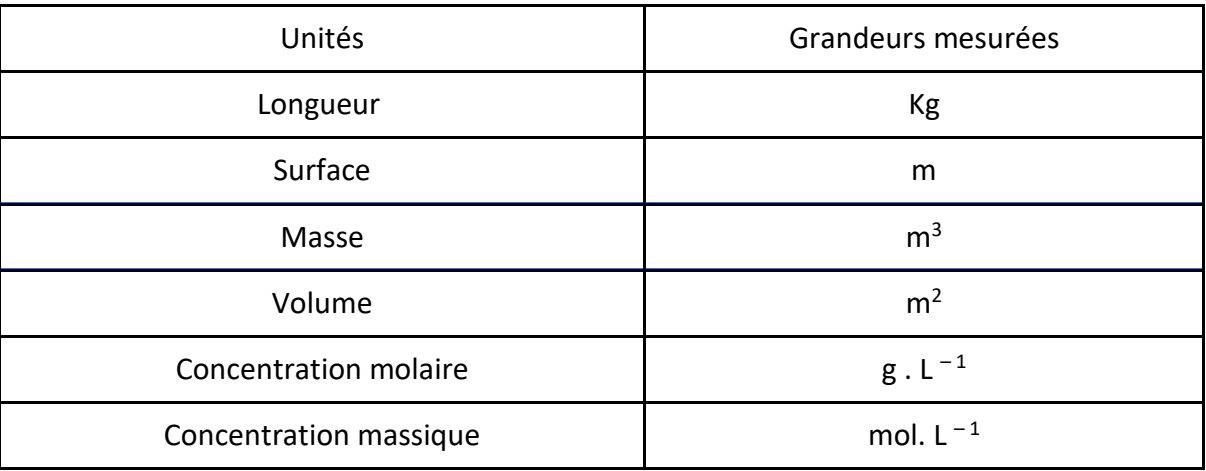

8. **Compléter** le schéma ci-dessous, donner un titre et une application de cet appareil

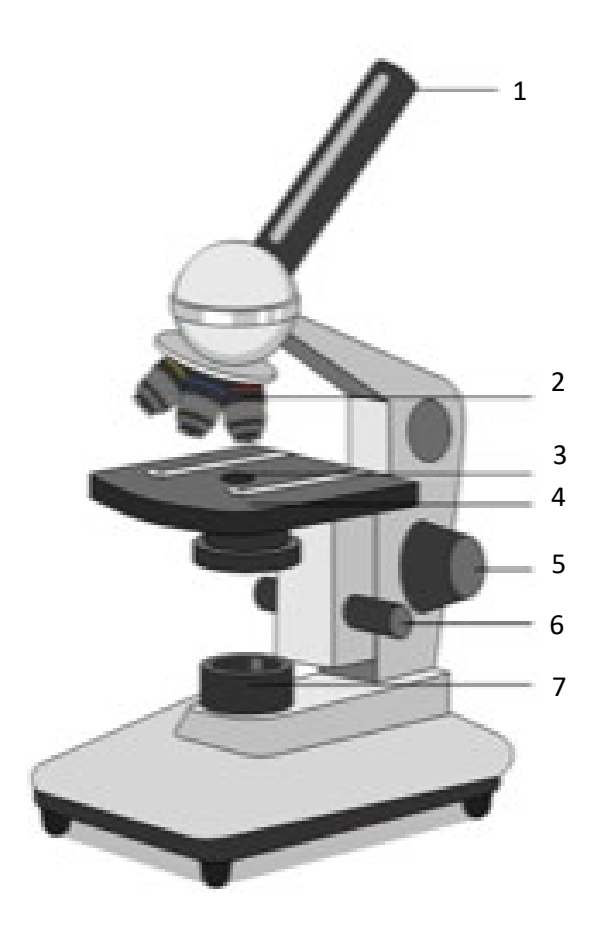

Réponse du candidat :  $1 =$  $2 =$  $3 =$  $4 =$  $5 =$  $6 =$  $7 =$ Titre = Application =

# **3. Chimie – Biochimie :**

9. Dans le tableau ci-dessous, **associer** par des flèches chacune des propositions entre elles

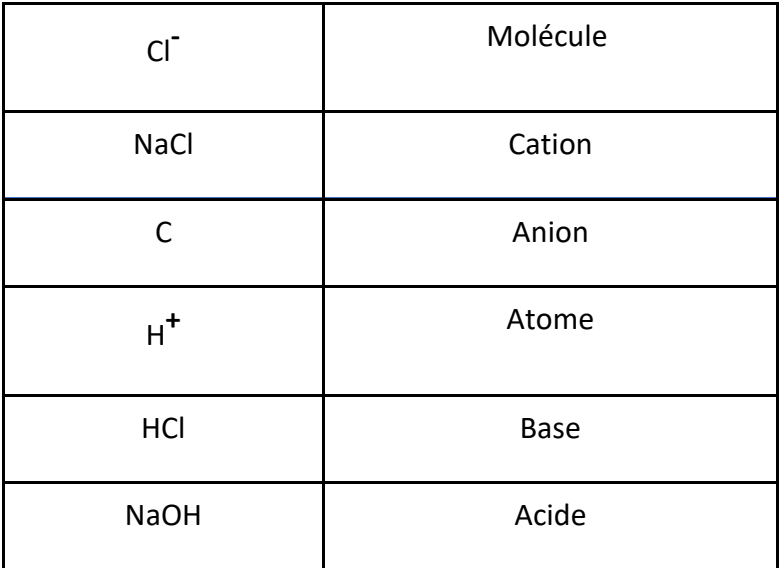

- 10. Lors d'un travail en laboratoire, vous devez préparer de l'eau physiologique en réalisant la manipulation suivante :
- o Peser 9 g de NaCl
- o Dissoudre la masse pesée dans 1000 mL d'eau distillée
- o Mélanger jusqu'à dissolution complète du NaCl afin de préparer de l'eau physiologique

**Citer** le soluté, le solvant et la solution

```
Réponse du candidat :
Soluté =
Solvant =
Solution =
```
11. **Préciser** le type de pipette nécessaire pour prélever 70 μL d'une solution. Pipette de P 100 (de 1 à 100 µL) Pipette de P 200 (de 2 à 200 µL)

Réponse du candidat :

## 12. **Indiquer** le solvant utilisé pour calibrer une pipette automatique.

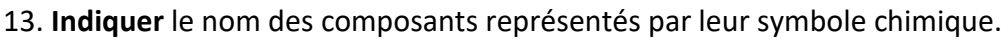

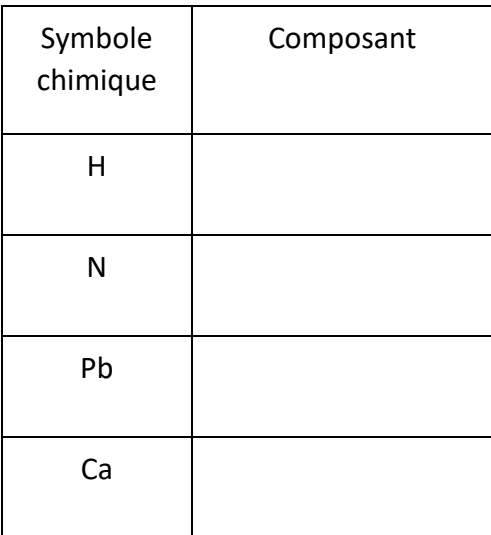

14. **Calculer** les masses moléculaires des molécules suivantes

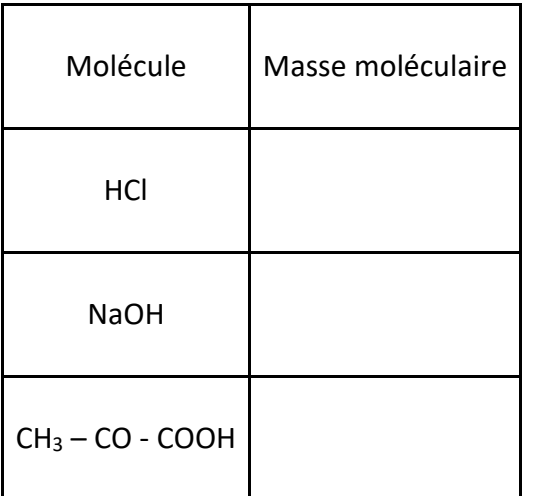

Données :

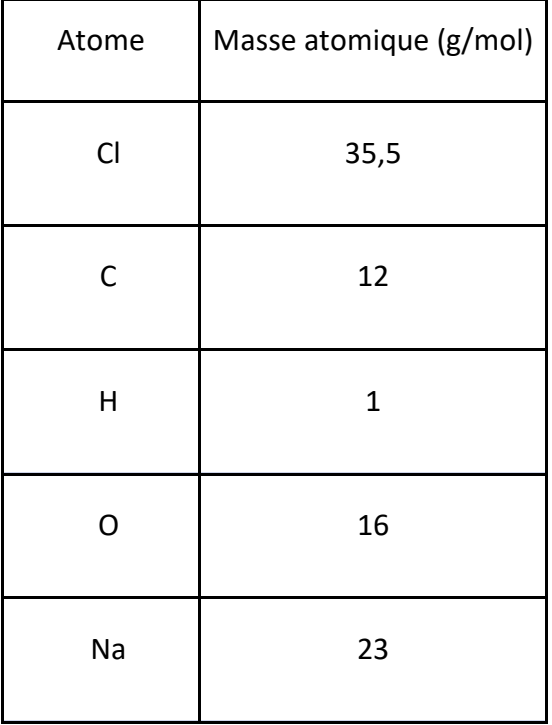

# **4. Biologie générale**

15. A partir d'une suspension de globules rouges de mouton notée GRM à 10% (volume à volume, V/V), vous devez préparer 200 mL d'une suspension de GRM à 0,4% (V/V).

**Calculer** le volume de suspension de GRM à 10% que vous devez prélever

Réponse du candidat :

**Citer** le diluant que vous devez utiliser pour préparer ces 200 mL

Réponse du candidat :

**Lister** les matériels de laboratoire utilisés pour réaliser cette suspension

## 16. **Définir** en quelques lignes un anticorps. Donner sa nature biochimique

17. **Identifier** les 11 composants cellulaires du schéma ci-dessous, donner un titre et un exemple

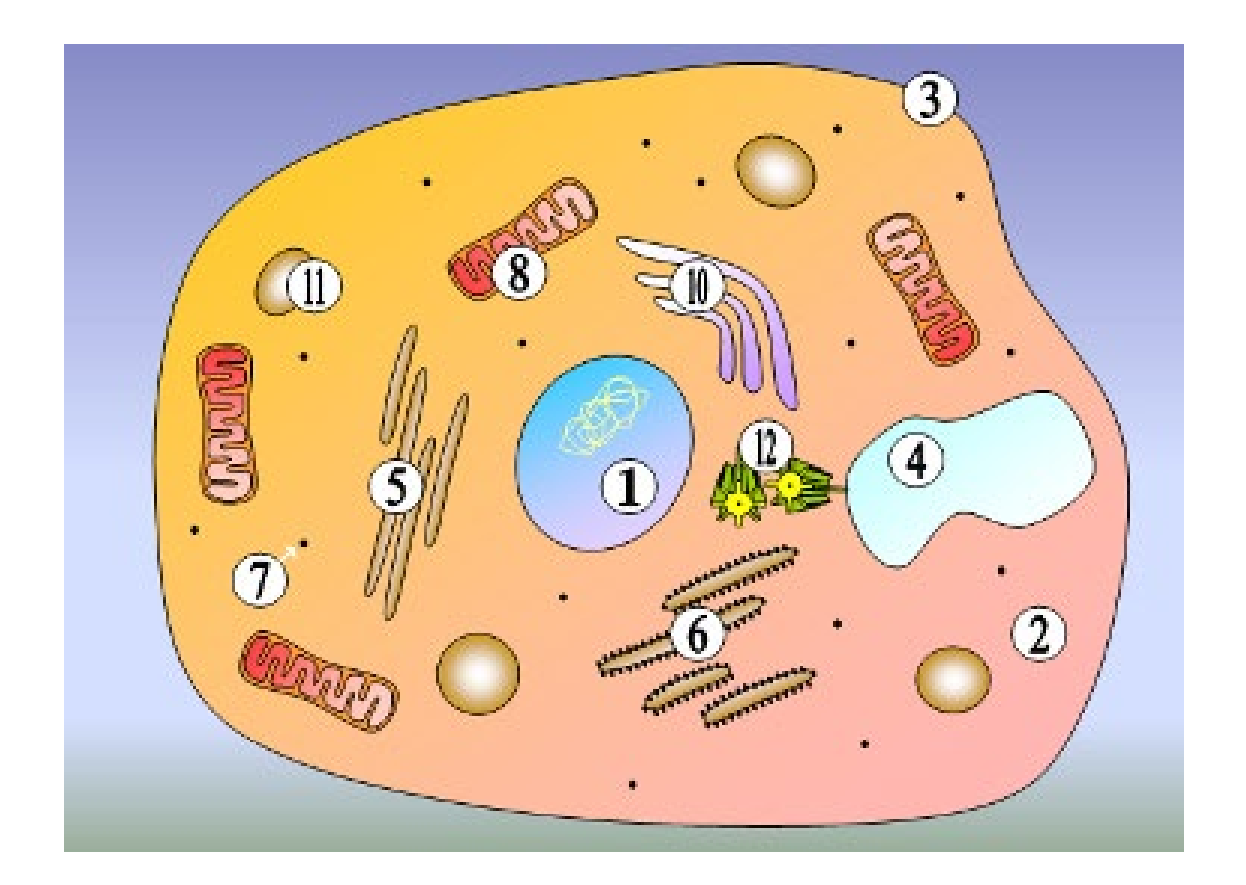

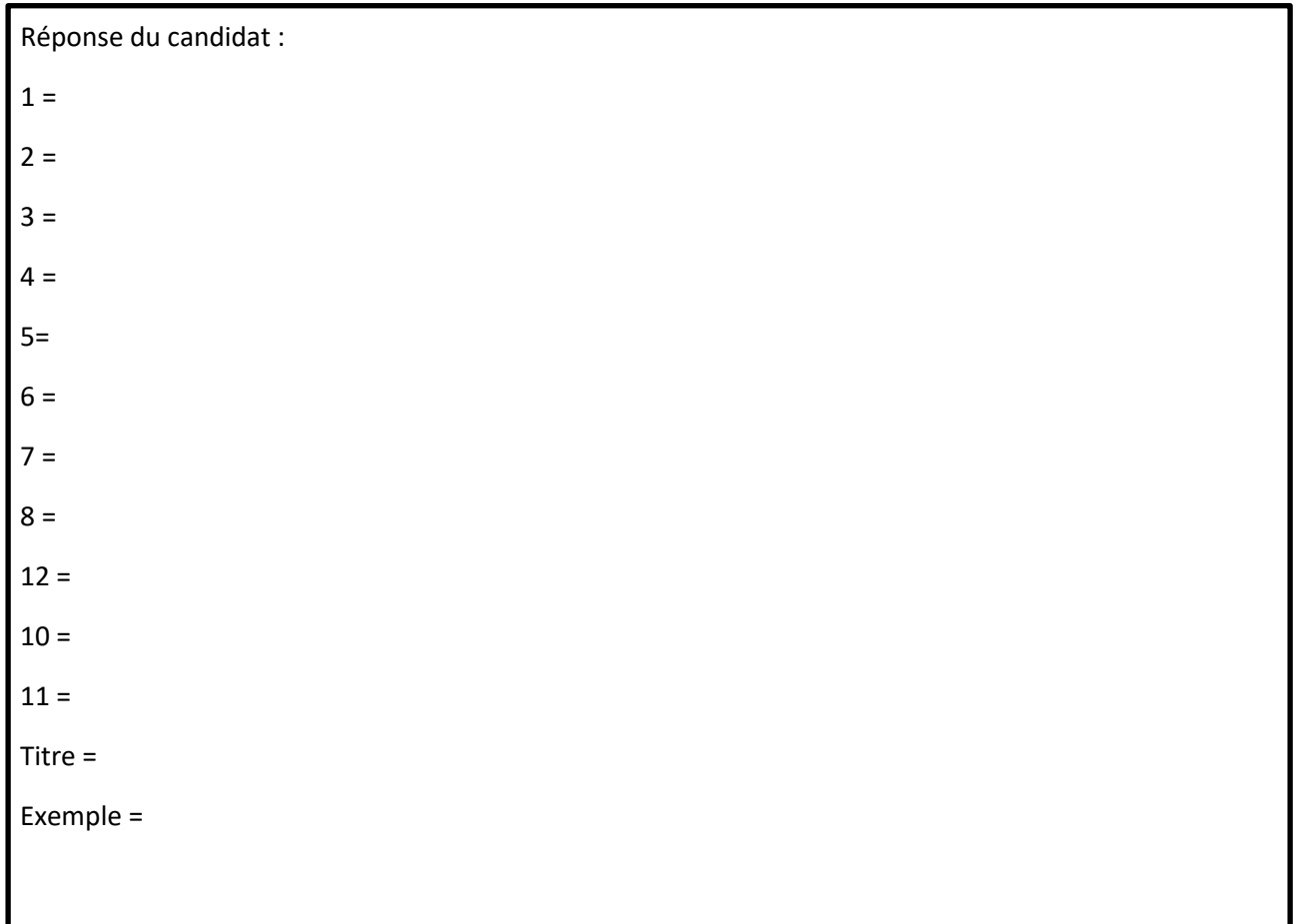

## 18. **Définir** le terme "micro-organisme" et **donner** trois exemples

Réponse du candidat :

19. **Indiquer** le principe de base de l'électrophorèse.

Réponse du candidat :

20. Parmi les propositions suivantes, **souligner** les cellules procaryotes

Saccharomyces cerevisiae Escherichia coli Cellules des îlots de Langerhans Salmonella enterica Leucocytes

21. La coloration de Gram est la coloration différentielle microbiologique la plus importante et la plus largement utilisée.

Elle permet de différencier les bactéries selon 2 critères principaux : leur forme et leur affinité pour les colorants

Elle consiste en des passages dans différents colorants ou réactifs.

❶ Inonder le frottis séché à l'air et fixé à la chaleur pendant 1 minute avec le réactif de coloration au cristal violet.

❷ Laver la lame dans un jet doux et indirect d'eau du robinet pendant 2 secondes

❸ Inondation avec le mordant : iode ou lugol. Attendez 1 minute

❹ Laver la lame dans un jet doux et indirect d'eau du robinet pendant 2 secondes.

❺ Inondation la lame avec agent décolorant. Attendre 15 secondes ou ajouter goutte à goutte pour faire sortir l'agent de décoloration

❻ Inondation la lame avec contre-colorant, "safranine". Patienter 30 secondes à 1 minute.

❼ Laver la lame dans un jet d'eau douce et indirecte de l'eau du robinet jusqu'à ce qu'aucune couleur n'apparaisse dans l'effluent, puis sécher avec du papier absorbant.

❽ Observez les résultats de la procédure de coloration sous immersion dans l'huile à l'objectif 100.

Un frottis de bactéries Gram - est coloré par cette méthode.

**Indiquer** ci-dessous la couleur obtenue si on observait le frottis après

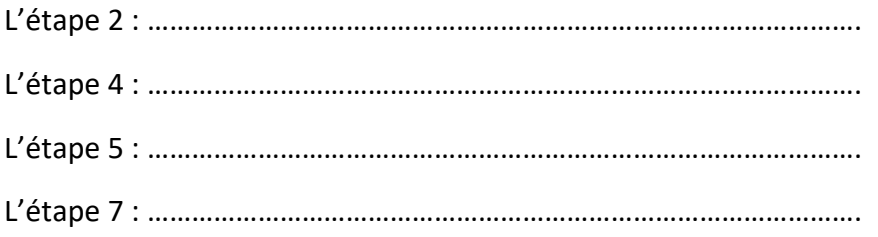

Ce frottis est observé à l'objectif 100 avec des oculaires présentant un grossissement x10.

**Évaluer** la longueur réelle en µm d'une bactérie présentant une longueur observée de 1 cm.

Réponse du candidat :

### 22. **Rayer** les mentions inexactes :

- o Un triglycéride est une molécule à caractère glucidique
- o Le lactose est une protéine
- o L'ADN ou acide désoxyribonucléique
- o L'ARN ou acide désoxyribonucléique
- o Une protéine est constituée d'un enchaînement de résidus d'acides aminés
- o La lysine est un acide aminé

# **5. Connaissance des principes de base de techniques expérimentales**

23. Pour préparer un gel d'agarose, vous mélangez 300 mL d'eau ultrapure avec 2,4 g d'agarose. **Calculer** la concentration en % d'agarose du gel

Réponse du candidat :

- 24. Afin d'identifier une culture bactérienne, il est souvent important d'isoler la culture sur différents types de milieux de culture.
- o **Citer** un exemple de milieu d'isolement non sélectif

Réponse du candidat :

o **Citer** un exemple de milieu d'isolement sélectif

Après isolement, une colonie isolée est mise en suspension puis colorée par la méthode de Gram.

L'observation montre des coques Gram + en chainettes

La colonie isolée subit un test d'orientation du diagnostic ou recherche de la catalase

On observe alors en mettant en contact la colonie et le réactif H<sub>2</sub>O<sub>2</sub> un dégagement gazeux.

o **Donner** le résultat du test de recherche de la catalase

Réponse du candidat :

### o **Proposer** alors une orientation du diagnostic

# **6. Hygiène et Sécurité**

25. **Identifier** les pictogrammes suivants

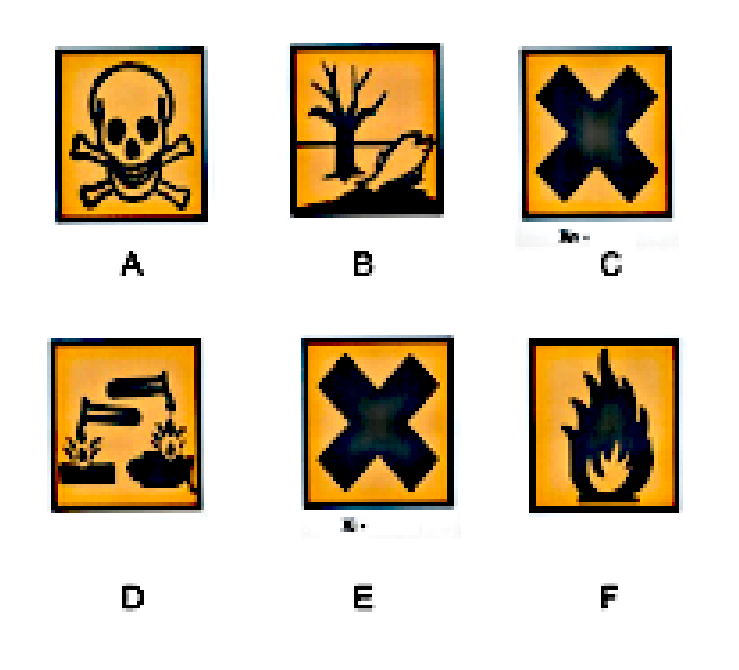

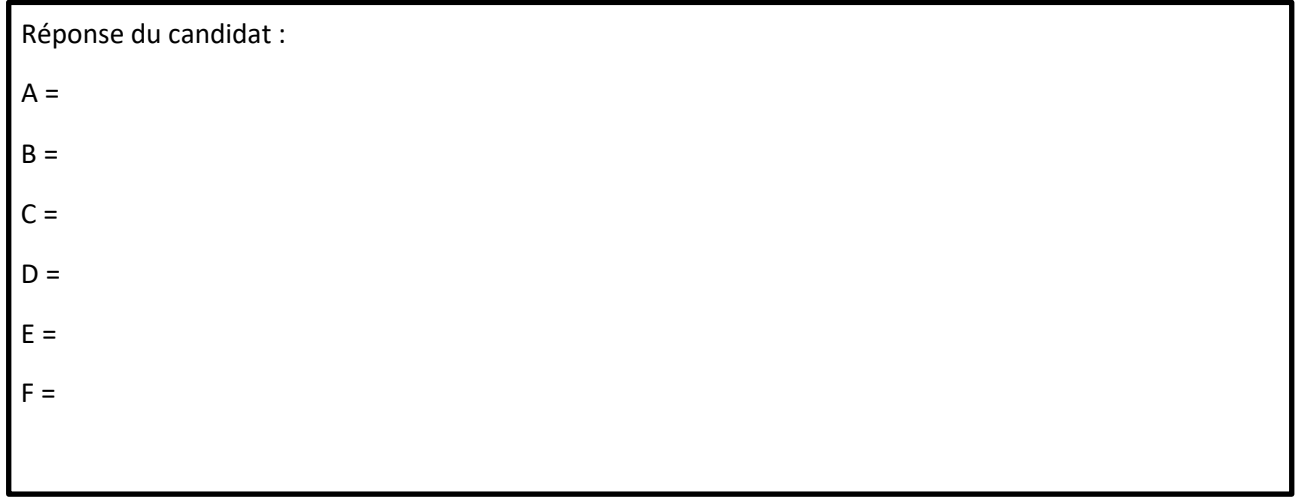

26. **Citer** la précaution la plus importante à prendre lors de la préparation d'une solution diluée d'acide à partir d'une solution concentrée d'acide.

Réponse du candidat :

27. **Nommer** la personne en charge de la mise en œuvre des règles d'hygiène et sécurité dans un laboratoire

Réponse du candidat :

28. **Citer** trois voies de pénétration d'un produit chimique dans l'organisme du manipulateur

Réponse du candidat :

29. **Citer** le ou les risques encourus si vous ouvrez un autoclave en cours de cycle de stérilisation

30. **Citer** la ou les conduites à tenir dans le cas d'une brûlure thermique

Réponse du candidat :

 $\overline{\phantom{a}}$ 

31. Dans le tableau ci-dessous, **indiquer** par une croix chaque équipement au type de protection qu'il procure

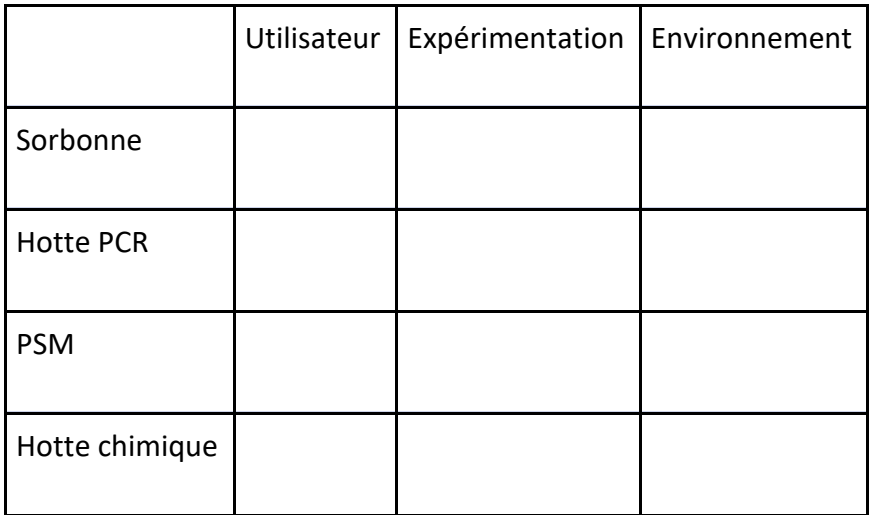

32. **Citer** ci-dessous la ou les méthodes utilisée(s) pour stériliser le matériel suivant.

- Aliment pour rongeur : …………………………………………………………………………………….
- Instruments de dissection en inox : …………………………………………………………………………………….
- Bouteille en verre contenant du milieu LB : …………………………………………………………………….
- Boites de cônes pour micropipettes : ……………………………………………………………………………….
- 2 mL d'une solution d'antibiotiques pour culture cellulaire : …………………………………………….

33. **Mettre** une croix dans la ou les cases correspondantes à la zone où doivent être manipulés ces produits

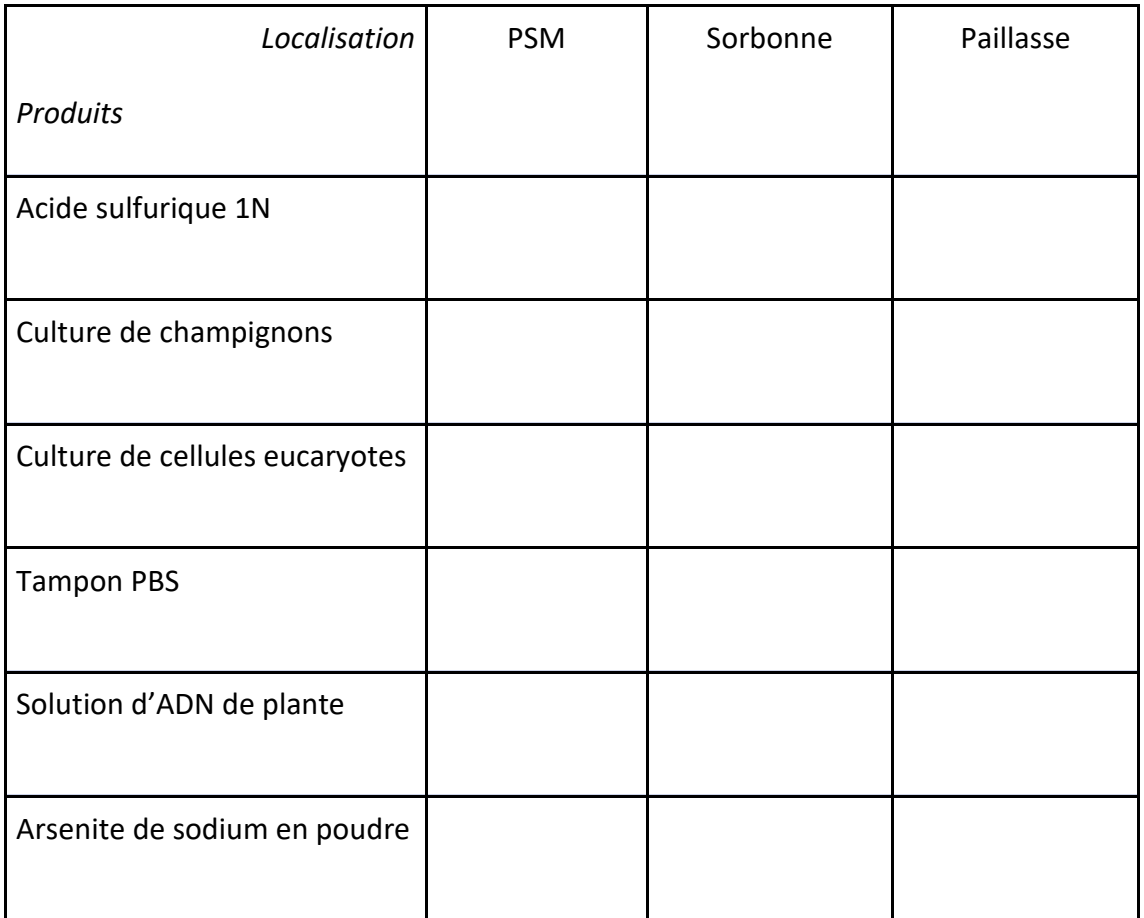

# **7. Contrôle Qualité et Informatique**

34. Lors de l'envoi d'un mail, **donner** la signification de Cc et Cci

Réponse du candidat :

#### 35. **Donner** la signification de www

Réponse du candidat :

36. **Nommer** le logiciel qui permet d'accéder à Internet et de naviguer sur des sites web et **donner** 3 exemples.